# **IntelliJ Shortcut Keys & Settings**

## Shortcut Keys

IntelliJ Mac Cheatsheet: [https://resources.jetbrains.com/assets/products/intellij-idea/IntelliJIDEA\\_ReferenceCard\\_mac.pdf](https://resources.jetbrains.com/assets/products/intellij-idea/IntelliJIDEA_ReferenceCard_mac.pdf)

#### Helpful Commands

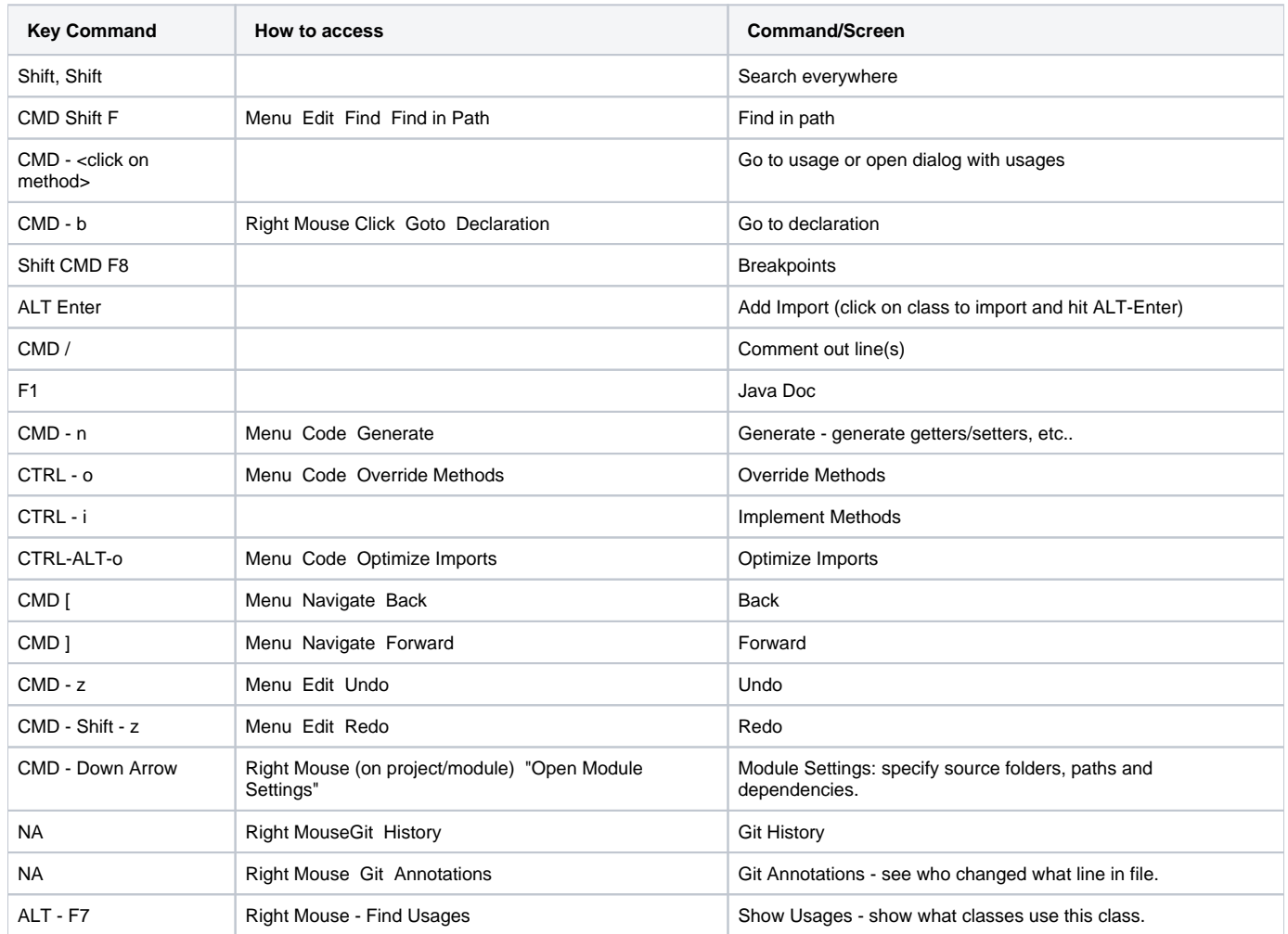

### **Settings**

**Disable Reformat on Paste**

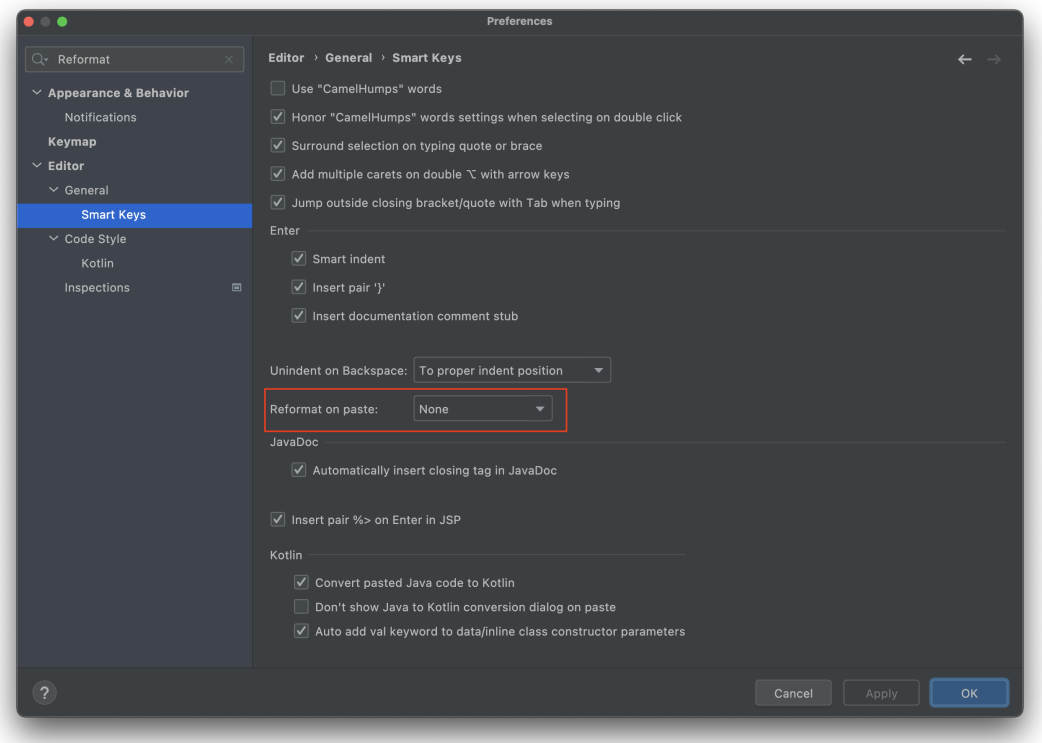

#### **Clear Cache**

If you get funny behaviour in your IDE, you can invalid the cache!

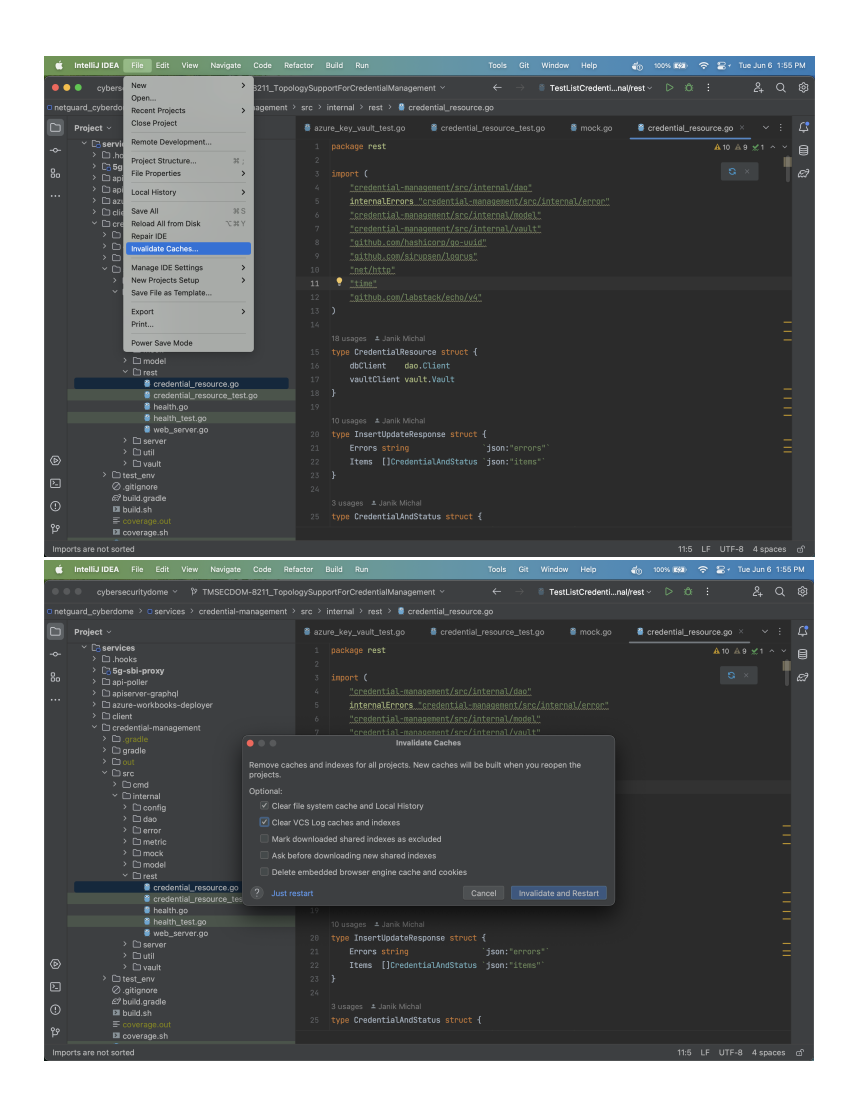